# MicroSurvey CAD 2018

# *Features and Benefits*

MicroSurvey CAD 2018 includes support for AutoCAD® 2018 .dwg files, Esri® Shapefiles, Trimble® JobXML files, and important bug fixes that continue to make MicroSurvey CAD the absolute best choice for land surveying and civil engineering professionals worldwide.

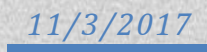

# **Table of Contents**

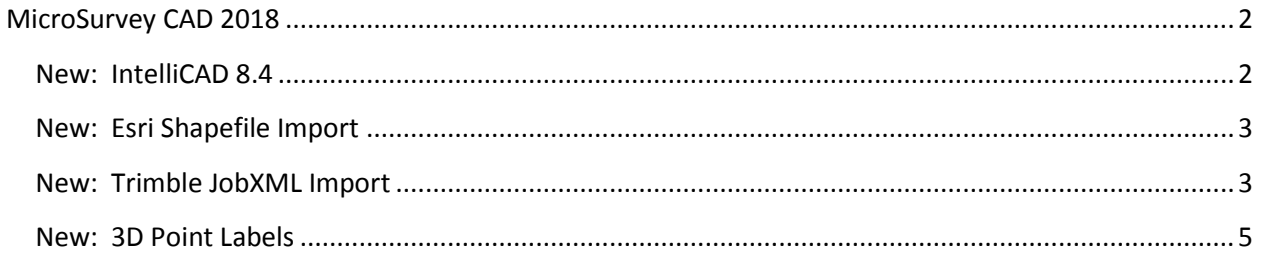

### <span id="page-2-0"></span>**MicroSurvey CAD 2018**

Release Date: November 3, 2017

#### <span id="page-2-1"></span>**New: IntelliCAD 8.4**

Upgrade Tour Movie: *click here* 

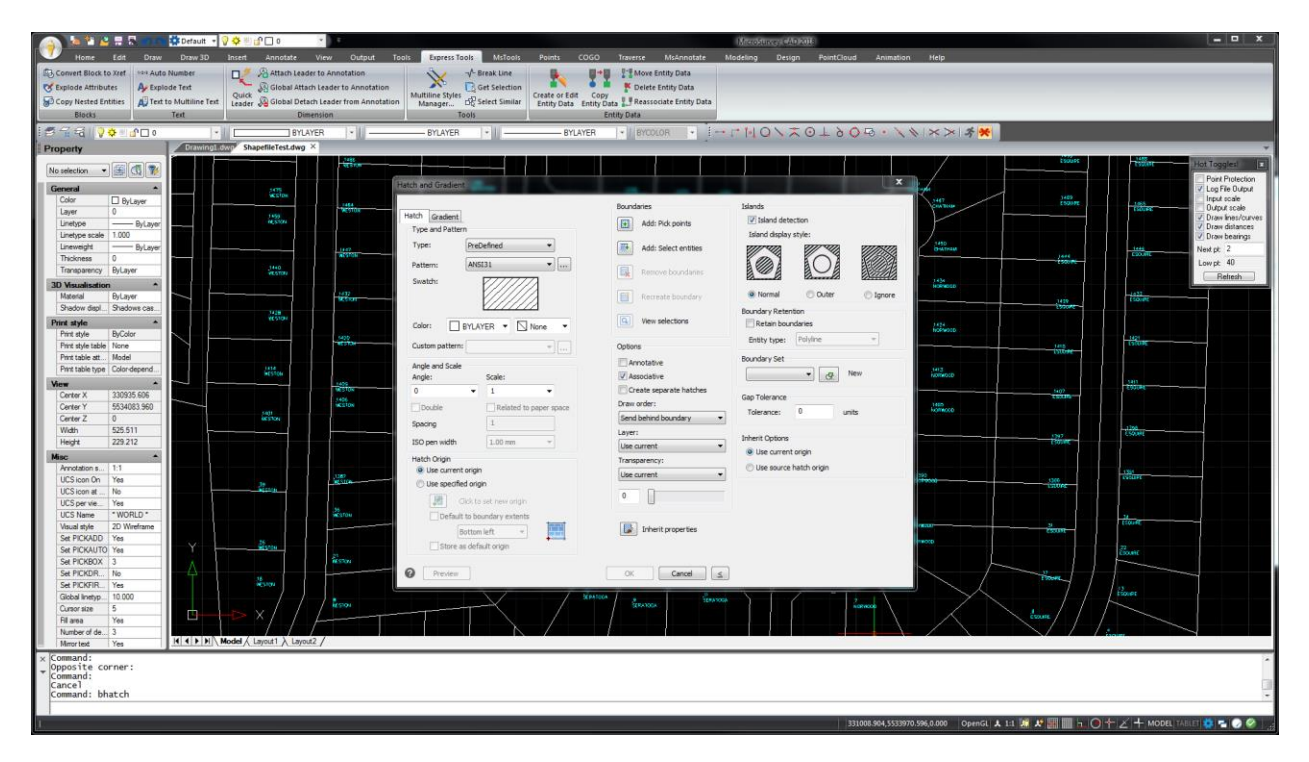

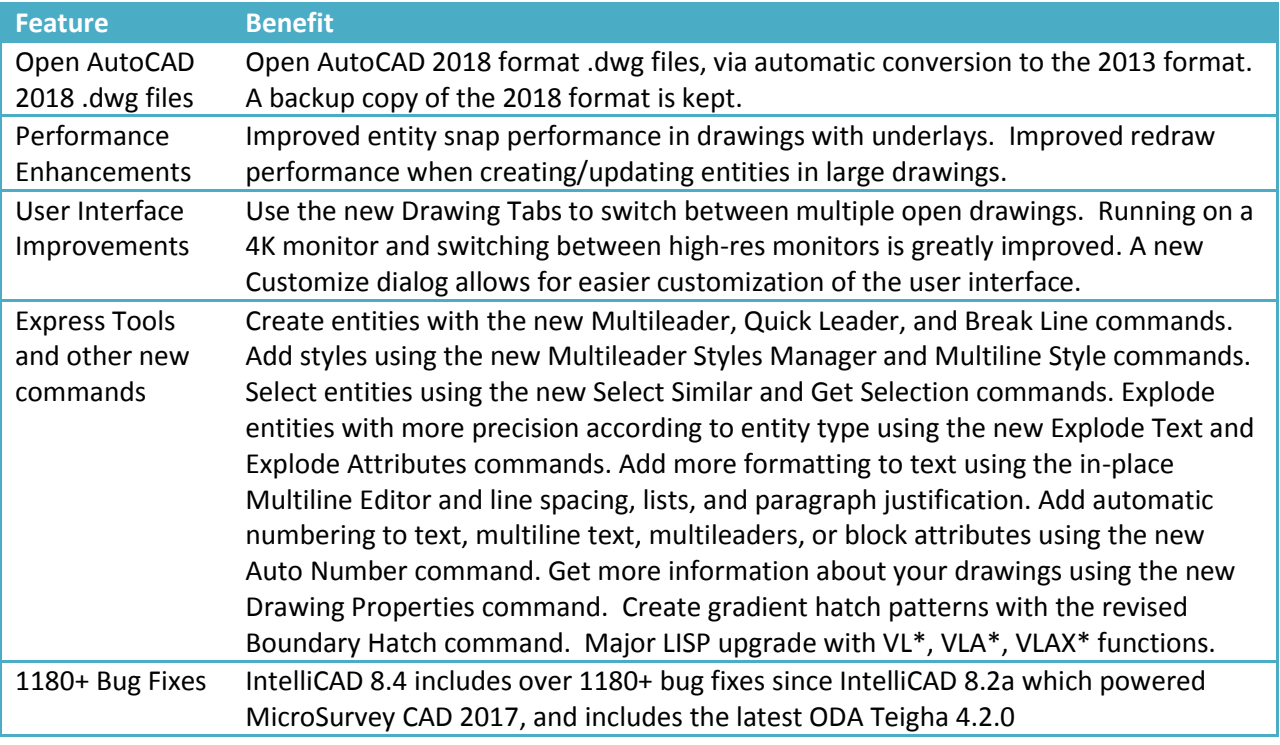

#### <span id="page-3-0"></span>**New: Esri Shapefile Import**

#### Upgrade Tour Movie: [click here](http://s3.microsurvey.com/movies/mscad/mscad2018-shapefiles/mscad2018-shapefiles.html)

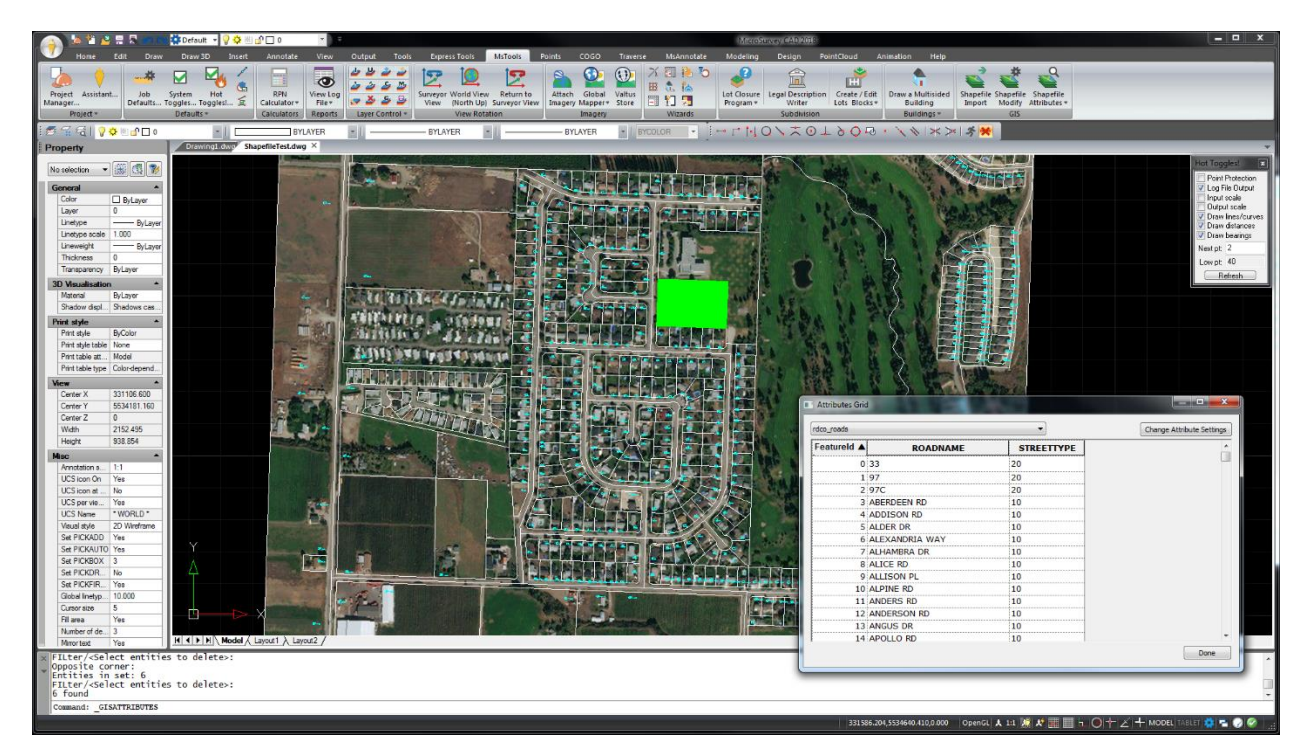

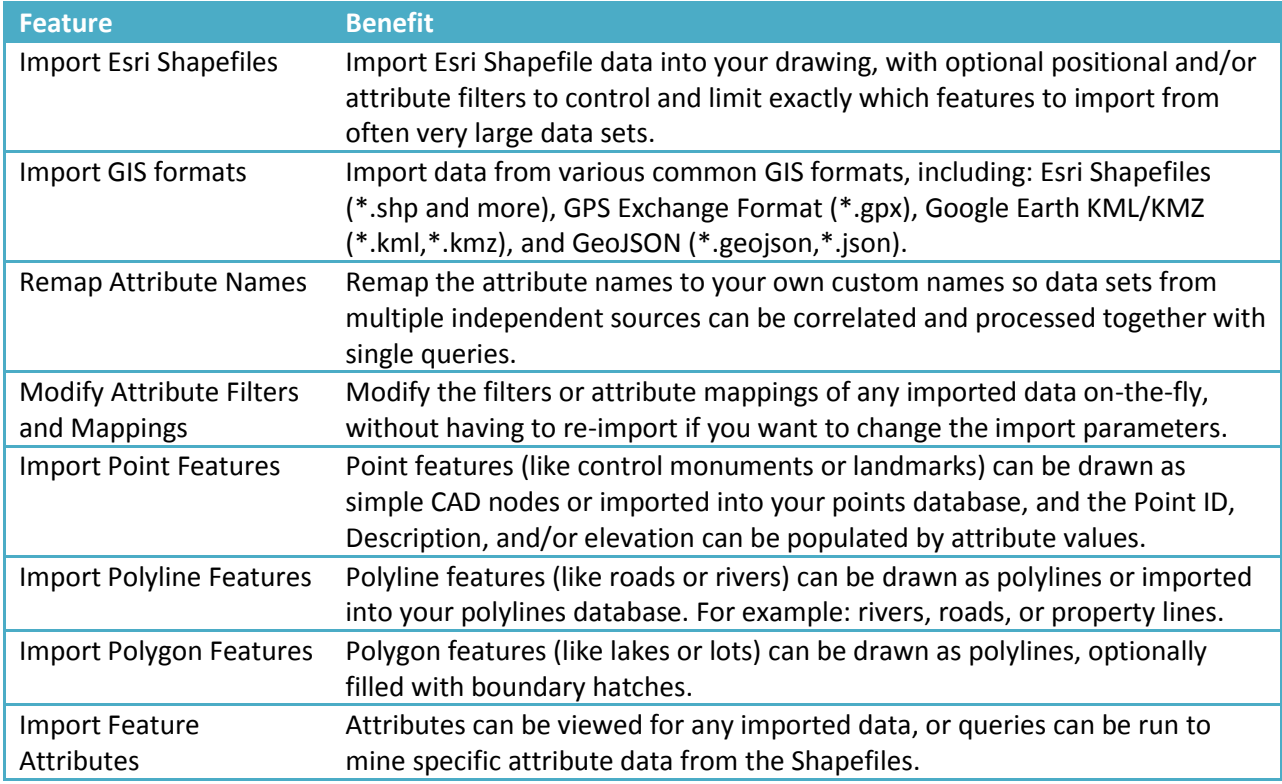

<span id="page-3-1"></span>*\* Note: Many additional enhancements are already being considered for further Shapefile-related functionality and we will continue working on these capabilities throughout future updates.*

## **New: Trimble JobXML Import**

#### Upgrade Tour Movie: [click here](http://s3.microsurvey.com/movies/mscad/mscad2018-jobxml/mscad2018-jobxml.html)

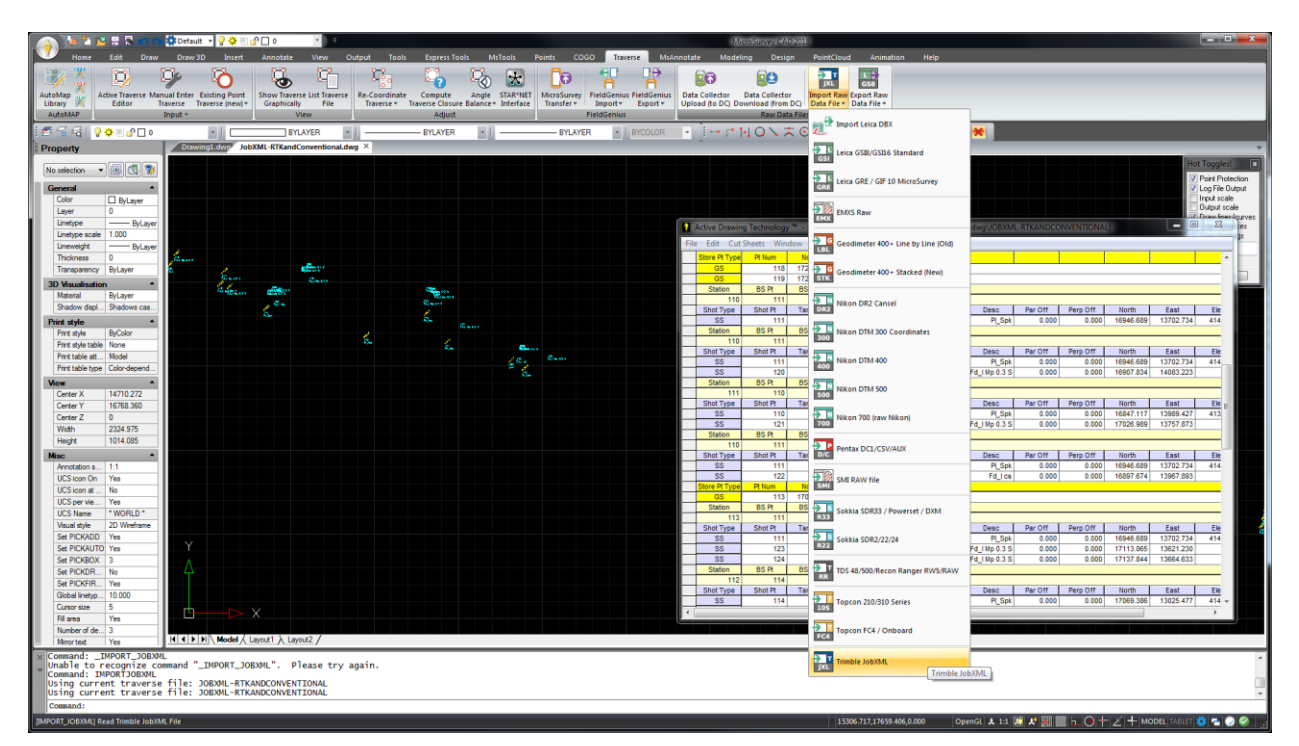

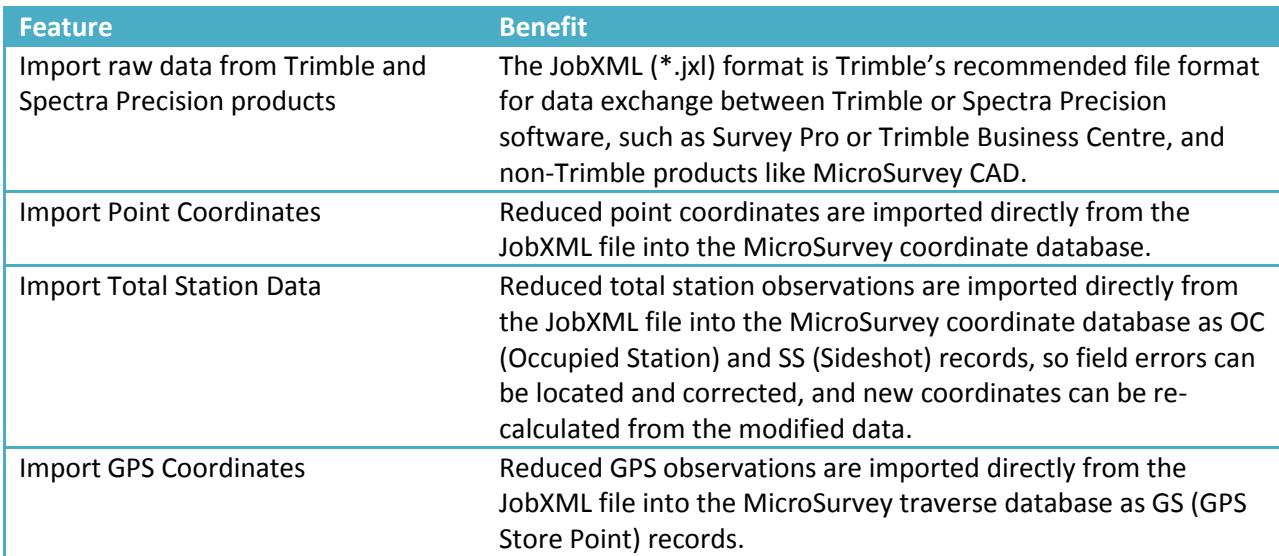

# <span id="page-5-0"></span>**New: 3D Point Labels**

#### Upgrade Tour Movie: [click here](http://s3.microsurvey.com/movies/mscad/mscad2018-3dptlabels/mscad2018-3dptlabels.html)

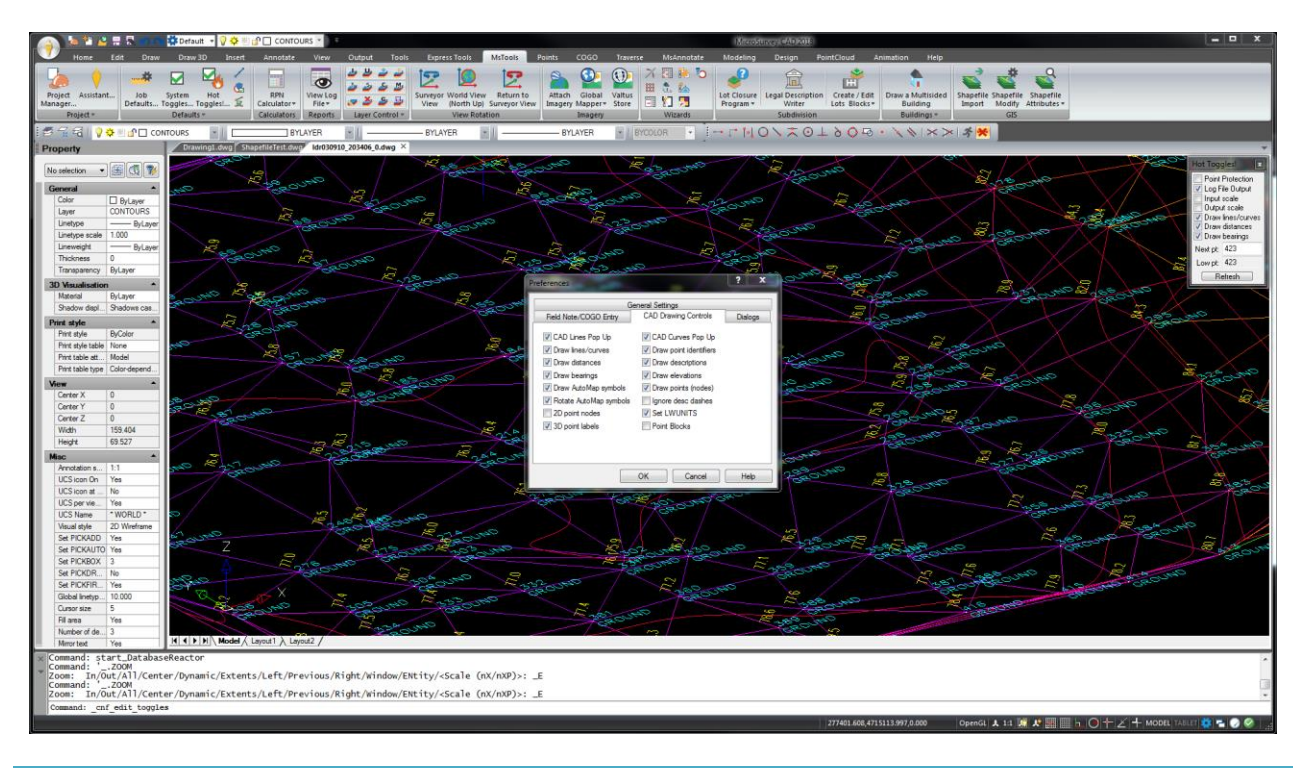

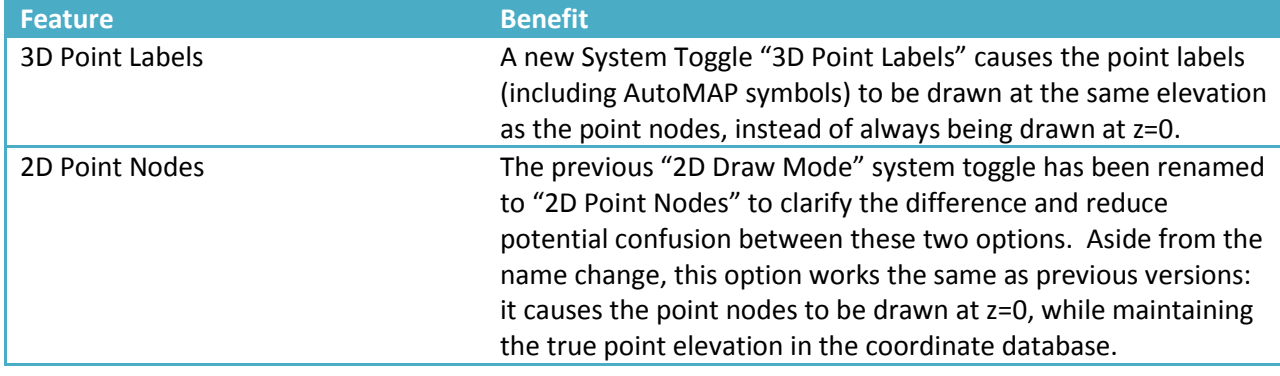